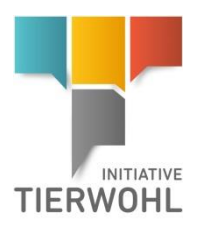

## **Beachten Sie bitte folgende Anweisungen bei der Eingabe der Adressdaten in der Tierwohl-Datenbank**

**Name:** Unternehmensname wie in der Teilnahmeerklärung hinterlegt (unter Unternehmen/Firma).

**Straße/Ort/PLZ:** Postadresse des Unternehmens

Wenn die Stalladresse nicht der Postadresse entspricht, geben Sie bitte im **Feld Adresse des Stalls** die Adresse des Stalls ein.

## **Beispiel:**

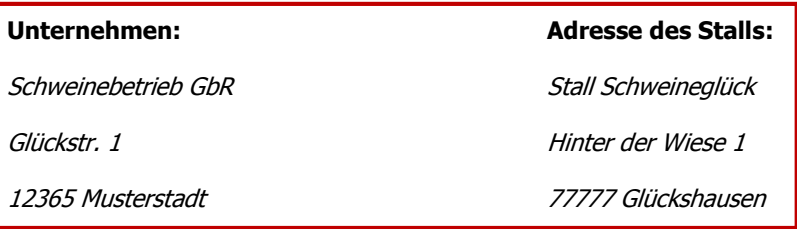

## **Detailansicht in der Datenbank:**

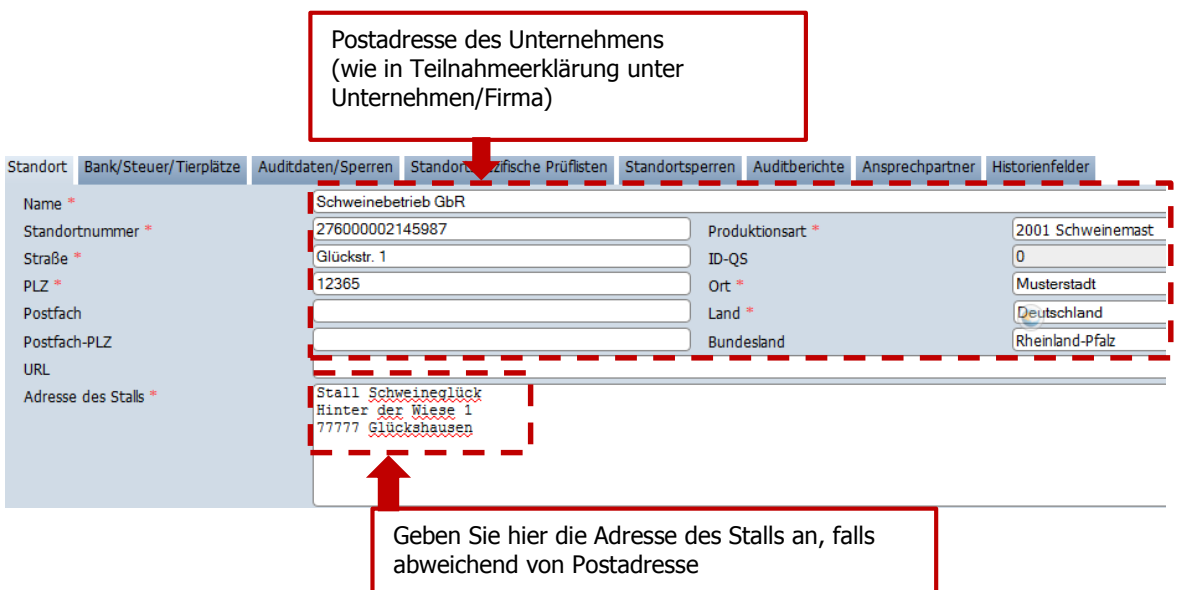